# CROSS **SECI1ON FOR FIVE-PARTON PRODUCTION IN** e~e ANNIHILATION

# N.K. FALCK<sup>1</sup>, D. GRAUDENZ<sup>2</sup> and G. KRAMER

*II. Institut für Theoretische Physik der Universität Hamburg;* D-2000 *Hamburg 50, Fed. Rep. Germany*

Received *15* April 1989; in revised form 25 May 1989

We describe routines written in REDUCE for the calculation of the five-parton processes  $e^+e^- \rightarrow q\bar{q}3g$  and  $e^+e^- \rightarrow 2q2\bar{q}g$ in lowest order QCD perturbation theory.

## **PROGRAM** SUMMARY

*Title 0/program:* FIVE PARTON CROSS SECTION *Nature ofphysical problem*

*Catalogue number:* ABLH

*Program obtainable from:* CPC Program Library, Queen's *Method of solution* University of Belfast, N. Ireland (see application form in this The five-parton cross section in  $e^+e^-$  annihilation is calculated

*Operating systems*: TSO/NEWLIB section formula short.

*Programming language used:* REDUCE [1], FORTRAN

*High speed storage required*: 3000 kbytes Calculation of the cross section: 2 hours.

*No. of lines in combined program and test deck:* 2656

Keywords: QCD, perturbation theory, jet physics, e<sup>+</sup>e<sup>-</sup> annihi- [1] A.C. Hearn, REDUCE User's Manual, Version 3.2, Rand lation, multi-parton production, symbolic calculations Publication CP78 (Rev. 4/85).

<sup>2</sup> Supported by Bundesministerium für Forschung und Technologie, 05 4HH 92P/3 (1988), Bonn, Fed. Rep. Germany, and Studienstiftung des deutschen Voilces (1989).

001O-4655/89/\$03.50© Elsevier Science Publishers B.V. (North-Holland)

Five-parton cross section in  $e^+e^+$  annihilation is calculated.

issue) by REDUCE programs. FORTRAN programs that sum all contributions such that an application in Monte Carlo studies *Computer:* IBM 3084 **Q** is possible are presented. Permutations of momenta of the external particles are performed numerically to keep the cross

*Running time*

### *Reference*

<sup>&</sup>lt;sup>1</sup> Supported by Bundesministerium für Forschung und Technologie, 05 4HH 92P/3, Bonn, Fed. Rep. Germany. Present address: BASF AG, Abteilung ZXT, D-6700 Ludwigshafen, Fed. Rep. Germany.

### LONG WRITE-UP

jet production in electron—positron annihilation, integration over the orientation of the final parton Experimental results for the production of up to system with respect to the medinity positive jets have been presented by two DESY and momentum can be replaced by  $l_{\mu\nu} = -q^2 g_{\mu\nu}/3$ . five jets have been presented by two DESY and momentum can be replaced by  $l_{\mu\nu} = -q^2 g_{\mu\nu}/3$ .<br>one KEK collaboration [1]. In QCD the produc-<br>It is the purpose of this paper to describe the tion of hadron jets originates from the primordial routines for the calculation of  $H^{\mu}_{\mu}$  for the final production of quarks and gluons and their subse- states (1.1) and (1.2) which is needed for the quent fragmentation into hadrons. The annihila-<br>differential cross section with the angular depention of  $e^+$  and  $e^-$  into quarks and gluons is dence with respect to the beam direction incalculated in QCD perturbation theory. Then the tegrated out. We write  $H_{\mu\nu}$  in the following form: number of jets is equal to the number of partons in the final state. The production of four-parton final states occurs the first time in second-order **QCD.** The Born cross section is proportional to  $\alpha_s^2$ . Five-parton production is calculated in third  $A(m, n)$  stands for the product of diagram *m* order ( $\mathcal{O}(\alpha_s^3)$ ). The number of diagrams for  $e^+e^-$  with diagram *n* and of diagram *n* with diagram *m* final formulae for the cross sections, also calcu- in fig. 1, summed over spins, colours and flavours lated with the help of REDUCE, have been pub- of the final states (1.1) and (1.2). Therefore the lished [21. In the case of five-parton production, sums over *m* and *n* in (1.4) run over all 54 the number of Feynman diagrams for  $e^+e^- \rightarrow q\bar{q}3g$  diagrams with  $m \ge n$  for (1.1) and 48 diagrams and  $e^+e^- \rightarrow 2q\overline{q}g$  is much larger. We show the with  $m \ge n$  for (1.2). general structure of these diagrams in fig. 1. The The calculation of the traces of the products of complete list of all diagrams consists of the di- matrix elements  $A(m, n)_{\mu}^{\mu}$  for every *m* and *n* was agrams in fig. 1 together with the permutations of done in the Feynman gauge. To sum over the final gluon lines for  $e^+e^- \rightarrow q\bar{q}3g$  and together polarizations of the gluons we have taken the trace with the permutations of quark and antiquark with respect to the Lorentz indices of the gluon lines for  $e^+e^- \rightarrow 2q2\bar{q}g$ . Altogether we have 54 polarization vectors. Then it is necessary to cancel diagrams for the contribution of the unphysical gluon polariza-

 $e^+e^- \rightarrow q(p_1)\bar{q}(p_2)g(p_3)g(p_4)g(p_5),$ 

$$
e^+e^- \to q(p_1)\overline{q}(p_2)q(p_3)\overline{q}(p_4)g(p_5). \qquad (1.2)
$$

The  $p_i$  stand for the momenta of the partons in been performed with REDUCE 3.2 [3]. The results the final state. The differential cross section is for the contributions  $A(m, n)$ <sup>#</sup> come out as func-

$$
d\sigma = \frac{e^4}{2q^6N_s} l^{\mu\nu} \prod_{i=1}^5 \frac{d^3 p_i}{2p_{i0}(2\pi)^3} (2\pi)^4
$$
  
 
$$
\times \delta^{(4)} \left( p_+ + p_- - \sum_{i=1}^5 p_i \right) H_{\mu\nu}, \qquad (1.3)
$$

1. Introduction where  $q = p_+ + p_-$ ,  $p_+$  and  $p_-$  are the momenta of the incoming positron and electron, respec-Recently there has been much interest in multi-<br> $t^{\mu\nu}$  stands for the lepton tensor which after system with respect to the incoming positron

$$
H_{\mu\nu} = (4\pi\alpha_s)^3 \sum_{k=1}^{N_f} Q_k^2 \sum_{m \ge n-1} A(m, n)_{\mu\nu}.
$$
 (1.4)

 $\rightarrow$  q $\bar{q}2g$  and  $e^+e^- \rightarrow 2q2\bar{q}$  is still small and the (except for  $m = n$ ) taken from the list of diagrams

tions by adding ghost diagrams. In total there are  $(1.1)$  72 ghost diagrams whose products must be added and 48 diagrams for in (1.4). The general structure of the ghost di-<br>agrams is shown in fig. 2.

agrams is shown in fig. 2.<br>The existing of the  $e^+e^- \rightarrow q(p_1)\bar{q}(p_2)q(p_3)\bar{q}(p_4)g(p_5).$  (1.2) The calculation of the various traces for summation over quark and gluon polarizations has the final state. The differential cross section is for the contributions  $A(m, n)_{\mu}^{\mu}$  come out as func-<br>obtained from the state of the invariants  $v_{\mu} = 2 n \cdot n$ , *(i, j =* obtained from tions of the invariants  $y_{ij} = 2p_i p_j$  (i,  $j =$  $1, 2, \ldots, 5)$  and the colour factors which are determined in a separate routine. The expressions obtained for  $A(m, n)^{\mu}_{\mu}$  are very long. This is the reason why we want to publish the REDUCE program so that the matrix elements can be recalculated and then used in a Monte Carlo routine

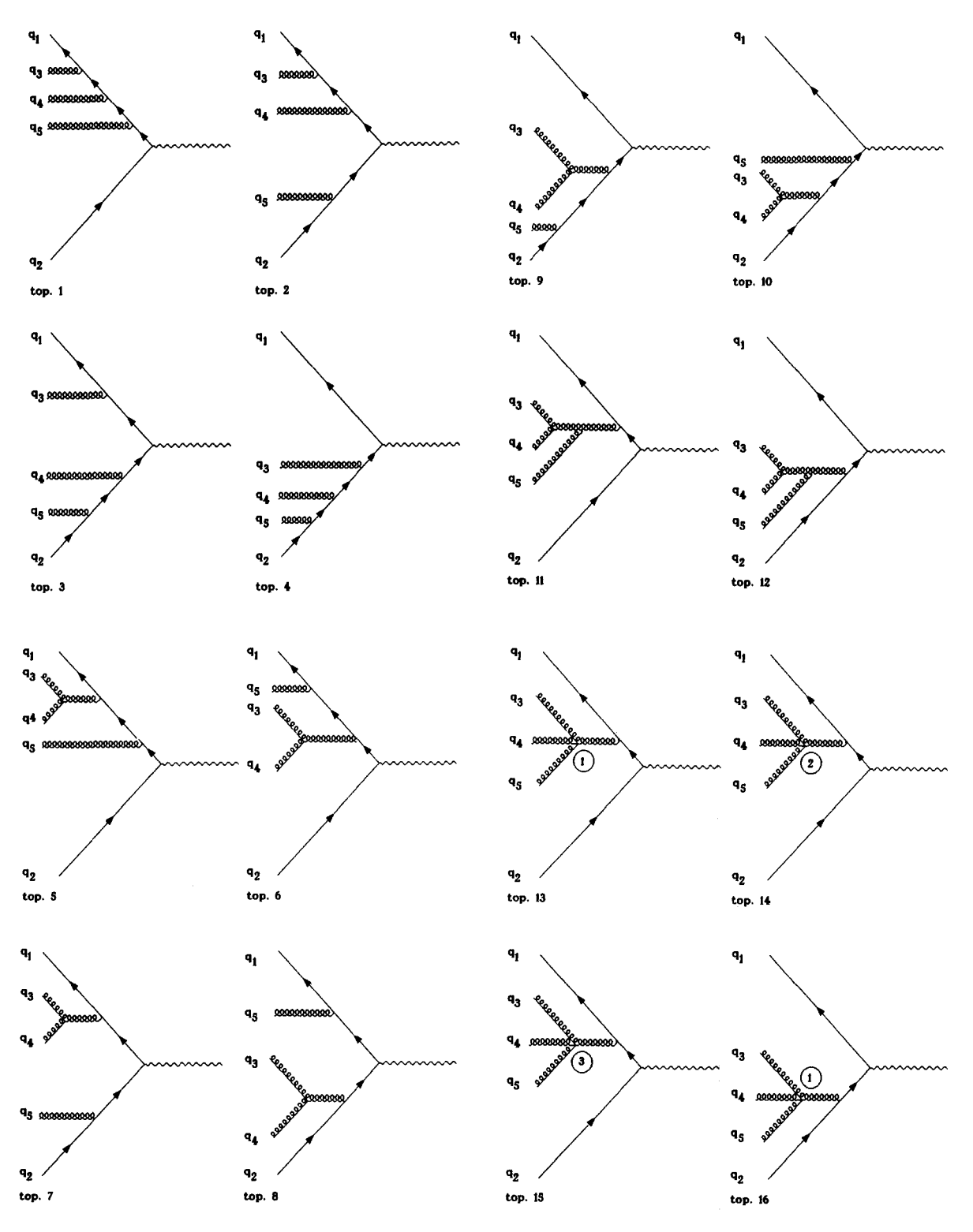

Fig. 1a. qq3g-graphs.

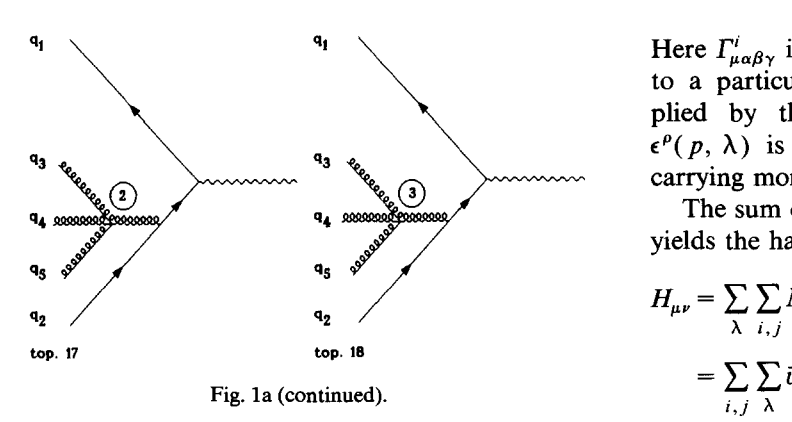

for the calculation of parton cross sections or in fragmentation models. The outline of this paper is  $\cdot \epsilon^{\epsilon_3}(p_3, \lambda_3) \epsilon^{\epsilon_4}(p_4, \lambda_4) \epsilon^{\epsilon_5}(p_5, \lambda_5)$ <br>as follows. In section 2 we describe the general  $\cdot \epsilon^{\epsilon_3^*}(p_3, \lambda_3) \epsilon^{\epsilon_4^*}(p_4, \lambda_4) \epsilon^{\epsilon_5^*}(p_5, \lambda_5)$ .<br>se setting used for our calculations. Section 3 contains the calculation of the Lorentz structure and section 4 describes the calculation of the colour section 4 describes the calculation of the colour We are using the relations, factors. In section 5 we describe how these routines factors. In section *5* we describe how these routines must be combined by FORTRAN subroutines in  $\sum u(p, \Lambda)u(p, \Lambda) = \sum_{\lambda} v(p, \Lambda)v(p, \Lambda) =$ order to obtain the trace of the hadron tensor.

The hadron tensor  $H_{\mu\nu}$  is given by  $H_{\mu\nu} = M_{\mu}^* M_{\nu}$ , where  $M_{\mu}$  is the amplitude of the process

$$
\gamma
$$
(polarization vector  $\mu$ )  $\rightarrow$  final state. (2.1)

The amplitude  $M_{\mu}$  is given as a sum over all (2.6), we have to add ghost diagrams to ensure<br>transversality of the external gluons, as explained possible subamplitudes  $M_{\mu}^{i}$ , transversality of the external gluons, as external gluons, as explained as  $M_{\mu}^{i}$ ,

$$
M_{\mu} = \sum_{i} M_{\mu}^{i},
$$
 (2.2) Performing the polarization sums (2.5, 2.6) in  
(2.4) we get

each corresponding to a unique Feynman graph.

We will discuss in detail the case of the final state  $q\bar{q}3g$ , the calculation of the final states  $2q\bar{q}g$ and  $q\bar{q}$  2 ghosts g is then an obvious generali-<br>Therefore the trace of the hadron tensor is zation.

First assume that the polarizations  $\lambda_i$  of the final state are specified. The quark carries the index 1, the antiquark the index 2, and the 3 gluons carry the indices  $3, 4, 5$ . We have  $\overline{D}$  DUCE.

$$
M_{\mu}^{i} = \bar{u}(p_{1}, \lambda_{1}) \Gamma_{\mu\epsilon_{3}\epsilon_{4}\epsilon_{5}}^{i} v(p_{2}, \lambda_{2})
$$
 For the q\bar{q}3g-case, the contributing diagrams  
may have 18 different topologies (fig. 1a), in the  
2q2\bar{q}g-case, there are 12 different topologies (fig. 1a);

Here  $\Gamma^i_{\mu\alpha\beta\gamma}$  is a string of  $\gamma$ -matrices corresponding to a particular Feynman graph, possibly multiplied by three- and four-gluon vertices, and  $\epsilon^{\rho}(p, \lambda)$  is the polarization vector of a gluon carrying momentum  $p$  and a Lorentz index  $p$ .

The sum over all polarizations in the final state vields the hadron tensor

$$
H_{\mu\nu} = \sum_{\lambda} \sum_{i,j} M_{\mu}^{i*}(\lambda) M_{\nu}^{j}(\lambda)
$$
  
\n
$$
Fig. 1a (continued).
$$
  
\nFig. 1a (continued).  
\n
$$
= \sum_{i,j} \sum_{\lambda} \bar{v} (p_2, \lambda_2) \Gamma_{\mu\epsilon_3\epsilon_4\epsilon_5}^{i^T} v (p_1, \lambda_1)
$$
  
\n
$$
\times \bar{u} (p_1, \lambda_1) \Gamma_{\mu\epsilon_3\epsilon_4\epsilon_5}^{j^T} v (p_2, \lambda_2)
$$
  
\nand of parton cross sections or in  
\ndels. The outline of this paper is  
\n
$$
\cdot \epsilon^{\epsilon_3^c} (p_3, \lambda_3) \epsilon^{\epsilon_4^c} (p_4, \lambda_4) \epsilon^{\epsilon_5^c} (p_5, \lambda_5)
$$
  
\nour calculations. Section 3 con-  
\n(2.4)

$$
\sum_{\lambda} u(p, \lambda) \bar{u}(p, \lambda) = \sum_{\lambda} v(p, \lambda) \bar{v}(p, \lambda) = \rlap{/}{p}, \tag{2.5}
$$

**2. General description of the calculation** in the case of massless quarks, and the gluon polarization sum,

$$
\sum_{\lambda} \epsilon^{\mu}(p, \lambda) \epsilon^{\nu}(p, \lambda) = -g^{\mu\nu}.
$$
 (2.6)

Since we have dropped some terms in the sum (2.6), we have to add ghost diagrams to ensure

(2.4) we get

$$
H_{\mu\nu} = -\sum_{i,j} \text{tr}\Big( \Gamma_{\mu}^{i^{\mathrm{T}}\epsilon_{3}\epsilon_{4}\epsilon_{5}} \rlap/p_{1}^{\phantom{i}j} \Gamma_{\nu\epsilon_{3}\epsilon_{4}\epsilon_{5}}^{\phantom{i}j} \rlap/p_{2}^{\phantom{j}} \Big). \tag{2.7}
$$

$$
H^{\mu}_{\mu} = -\sum_{i,j} \text{tr}\Big(T^{i^{\text{T}}\mu\epsilon_{3}\epsilon_{4}\epsilon_{5}}p_{1}^{\prime} \Gamma^{j}_{\mu\epsilon_{3}\epsilon_{4}\epsilon_{5}}p_{2}^{\prime}\Big). \tag{2.8}
$$

We have done these trace calculations with RE-

For the qq3g-case, the contributing diagrams may have 18 different topologies (fig. 1a), in the may have 18 different topologies (fig. 1a), in the

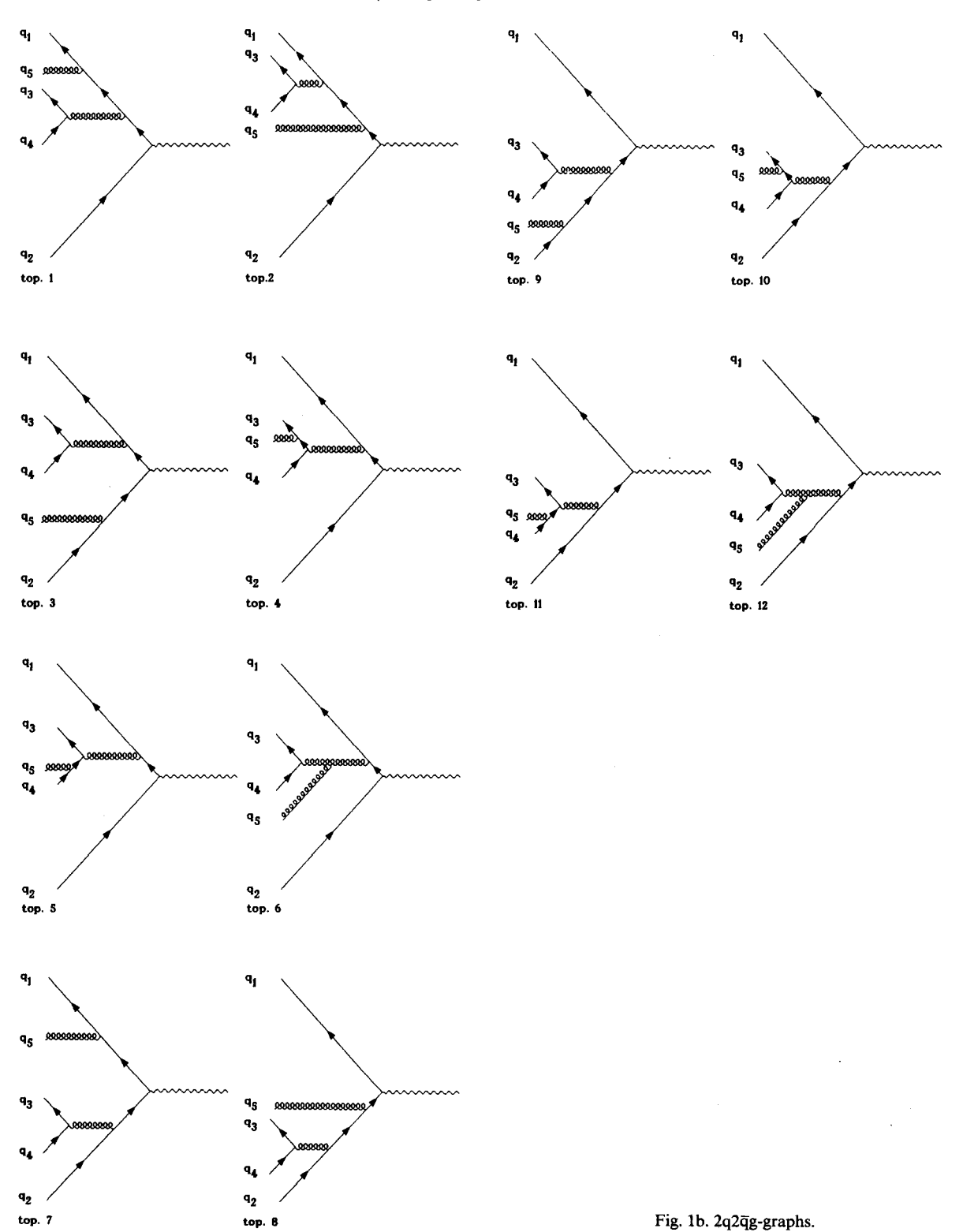

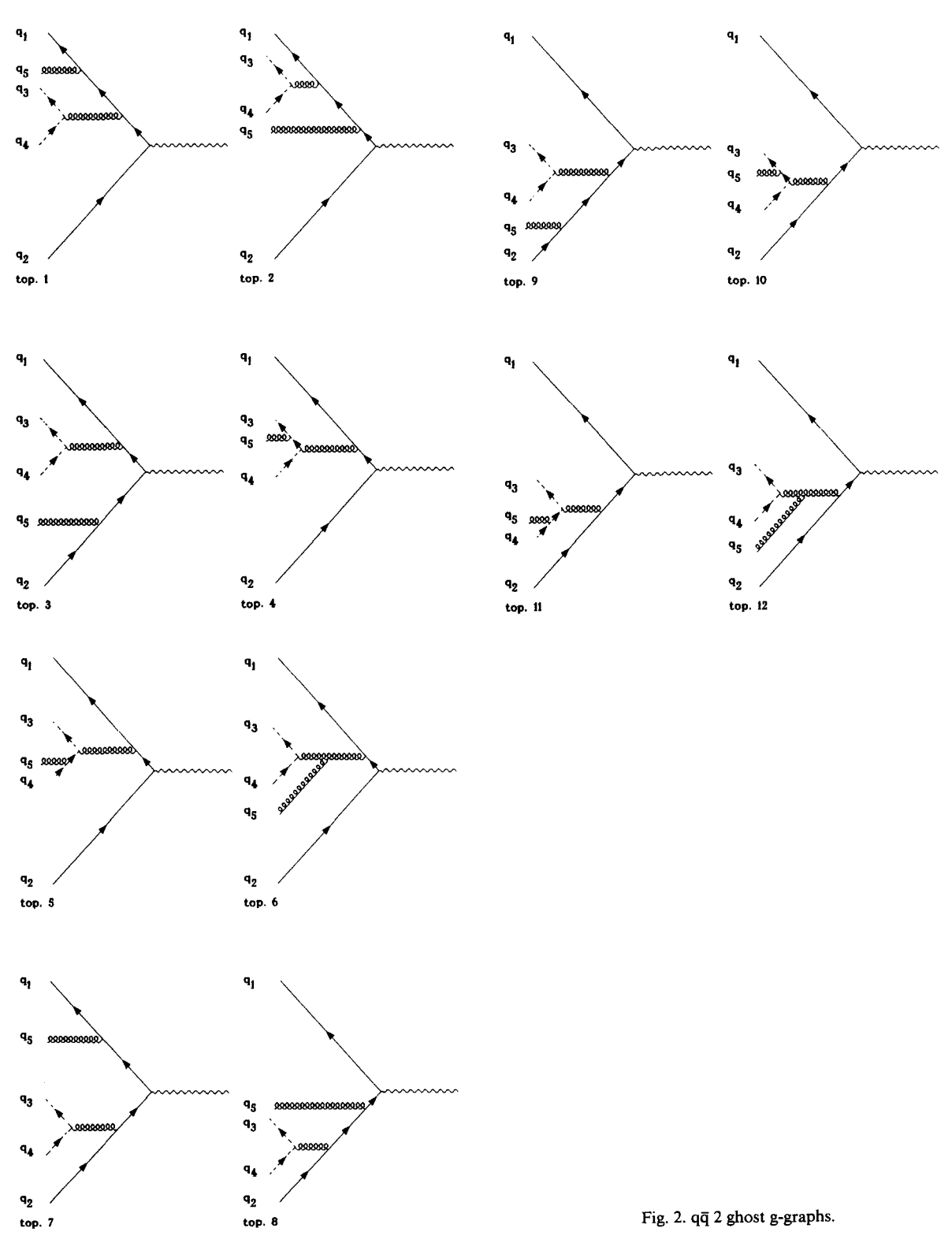

1b), and finally, there are 12 different topologies for the  $q\bar{q}$  2 ghost g-diagrams (fig. 2).

momenta  $q_3$ ,  $q_4$  and  $q_5$  of the external gluons have to run through all six different permutations have to run through an six different permutations of p<sub>3</sub>, p<sub>4</sub> and p<sub>5</sub> in the case of the Abelian  $3 \rightarrow 2 \rightarrow 2 \rightarrow 2 \rightarrow 2$ diagrams (1)–(4); we have to use the cyclic permutations of  $p_3$ ,  $p_4$  and  $p_5$  in the case of the diagrams  $(5)$ - $(12)$ ; and no permutations except the identity are allowed for the diagrams with the four-gluon vertex (13)–(18). This is due to the fact once, the momentum permutation is performed<br>that the three and four-gluon vertices are grown that the three- and four-gluon vertices are sym-<br>metric with respect to all legs. We have split up<br>ogy JL on the left hand side (i.e. in  $M^*$ ) and a the four-gluon vertex into 3 parts each corresponding to a unique colour structure. In total,  $\sum_{n=1}^{\infty}$  on the right hand side (i.e. in *M*); JL, sponding to a unique colour structure. In total,  $JR = 1, 2, ..., 18$ . We denote the momenta on the this yields 54 different diagrams as already menthis yields 54 different diagrams as already men-<br>the side with  $QL_i$ , the momenta on the right side<br>introduction, resulting in 54<sup>2</sup> contritioned in the introduction, resulting in 54 contri-<br>butions to the hadron tensor. Now the matrix  $OR_i$ . Obviously,  $QL_1 = QR_1 = p_1$ ,  $QL_2 =$ butions to the hadron tensor. Now the matrix  $QR_2 = p_2$ , elements are real numbers, so  $M^{i*}M^{j} = M^{j*}M^{i}$ , elements are real numbers, so *M*<sup>*m*</sup>  $\frac{M}{2}$  =  $\frac{M}{2}$   $\frac{M}{2}$ ,  $\frac{M}{2}$  if we assume momentum permutations  $\sigma_L$  and therefore, we only need the  $(54 \times 55)/2$  diagrams with  $i \leq j$ . This number can be reduced consider-<br>ably if:  $\frac{G_R}{D}$  is we have

- (a) the momentum permutation is performed (a) the momentum permutation is performed  $QL_i = p_{\sigma_L(i)}$ ,  $QR_i = p_{\sigma_R(i)}$ , (2.9) numerically in the resulting FORTRAN pro-
- gram and<br>
(b) obvious symmetries among the diagrams are<br>
(b) obvious symmetries among the diagrams are<br>
There are six possibilities to contract the gluon

Table <sup>1</sup> shows the six different permutations of correspondence a *contraction.* the gluon momenta. The permutation  $\sigma = 1$  is the II identity, the first three permutations are cyclic, the are allowed for the corresponding diagrams, then

distinct permutations of the external gluons in the permutions  $\sigma_{L} = \sigma_{R} \cdot \sigma^{-1}$  that are appropriate for left and right factors. Now it is possible to re- the left diagram are reached. We will call  $\sigma_R$  the arrange the sum such that we collect the terms *momentum permutation. M*<sup>\*</sup>*M* which differ only in a permutation of the The REDUCE programs described in the next

| σ              | $q_3$            | q <sub>4</sub> | q <sub>5</sub> |  |
|----------------|------------------|----------------|----------------|--|
| 1              | $P_3$            | $p_4$          | P <sub>5</sub> |  |
| $\overline{2}$ | P4               | p <sub>5</sub> | $p_3$          |  |
| 3              | p <sub>5</sub>   | $p_3$          | $p_4$          |  |
| 4              | $\mathfrak{p}_3$ | P <sub>5</sub> | $p_4$          |  |
| 5              | P <sub>4</sub>   | $p_3$          | $p_{5}$        |  |
| 6              | Ρs               | P <sub>4</sub> | P <sub>3</sub> |  |

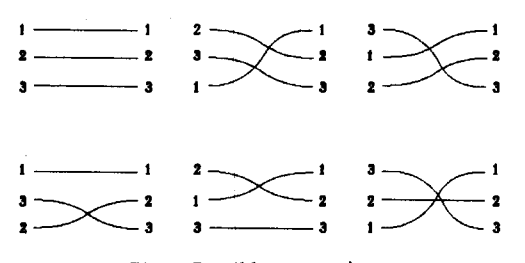

Fig. 3. Possible contractions.

 $\sigma_R$  for  $M^*$  and  $M$ , respectively, then for  $i = 3, 4$ ,

$$
QL_i = p_{\sigma_L(i)}, \qquad QR_i = p_{\sigma_R(i)}, \tag{2.9}
$$

(b) obvious symmetries among the diagrams are<br>six possibilities to contract the gluon used.  $\frac{1}{2}$  indices as depicted in fig. 3. We will call such a correspondence a *contraction*.<br>If  $\sigma_L$  and  $\sigma_R$  run through all permutations that

last three are anticyclic.  $\qquad \qquad$  this is equivalent to a sum over all  $\sigma_R$  of the right In principle, we have to sum over all physically diagram and all  $\sigma = \sigma_L^{-1} \cdot \sigma_R$ , such that only the

momenta. Each of these terms is calculated only section calculate the products  $M^{i*}M^{j*}$  for all nec-<br>momenta. Each of these terms is calculated only section calculate the products  $M^{i*}M^{j*}$  for all necsection calculate the products  $M_{\mu}$   $M^{\prime\prime}$  for all flex essary contractions, but only for the momentum<br>permutation  $\sigma_{\mathbf{p}}=1$ .

 $\frac{1}{2}$  This means that the momentum permutations  $\frac{1}{2}$ . Table 1<br>Momentum permutations for  $q\bar{q}3g$  have to be performed numerically by the FORhave to be performed numerically by the FOR-<br>TRAN programs described later on in section 5.

### <sup>3</sup> *p~ ~03 p4* **3.** Calculation **of the** Lorentz structure

We describe the REDUCE program for the  $q\bar{q}$ 3g case in detail, the other programs (2q2 $\bar{q}$ g and

q4 2 ghost g) are quite similar. The program con- *8.* sists of 17 parts that will be explained now.

### 3.1. Parameters

Since the result is a long list of FORTRAN statements, we have to split up the result into Fig. 4. The three-gluon vertex. smaller parts that can be handled by a FOR-TRAN compiler. There are various parameters 3.8. Squares of the *inner momenta* which determine the part of the result that is<br>
calculated: The propagators are  $1/q^2$  or  $\frac{d}{q^2}$ , where q is<br>
calculated:

the right topologies;

@TOPLU and @TOPLO do the same for the left (*g* Figure 2) to pologies;<br>topologies;<br> $DGLV(\alpha, \beta, \gamma, p, q, r)$  is an operator that de-

 $@TOPN$  determines if the denominators are (a) IOPN determines if the denominators are fines the Lorentz structure of three-gluon vertex.<br>calculated. If  $\mathcal{Q} \text{TOPN} = 0$ , then this calculation is  $\alpha$ ,  $\beta$ ,  $\gamma$  are the Lorentz indices, p, q, r are the skipped, if  $\mathcal{Q}TOPN = 18$ , then his calculation is external momenta (see fig. 4). performed. Similar, if  $@TOPRO = @TOPLO = 0$ ,  $@TOPRU = @TOPLU = 1$ , then the calculation *3.10. The four-gluon vertex* of the numerators is *not* performed. The four-gluon vertex is a sum of three terms

suppressed. (see fig. 5).

# *3.3. FORTRAN output 3.11. Feynman rules*

The output is specified to be in FORTRAN This section contains *x* and strings **a** and strings *x* and *x* and *x* and *x* and *x* and *x* and *x* and *x* and *x* and *x* and *x* and **x** and **x** and

is a shorthand notation for  $Q_a$ + ~'' + *Q,.* QDEF defines these sums, QREL defines these symbols to be vectors. Furthermore,  $3.12.$  *IPR*<br>the external momenta are set on the mass shell.

dimension is fixed to  $\rightarrow$ .  $\blacksquare$ 

*3.6. Lorentz scalars* **<sup>q</sup>** The final result is expressed in terms of the Lorentz invariants  $y_{ij} = 2 p_i p_j$ .

# *3.7. Indices and fermion lines*

Here some Lorentz indices are defined. The *8.* fermion line is denoted by *L*. Fig. 5. The four-gluon vertex.

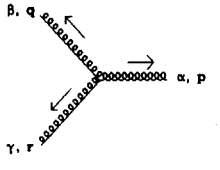

calculated:<br>  $@TOPRU$  and  $@TOPRO$  determine the range for<br>
the four vectors q are defined here.

THE TOUT-BILLOTT VELTEX IS a SUIT OF THEE TELLIS **3.2.** Open output file  $\overline{3}$  onen output file 3.2. Open output file  $\begin{array}{ll}\n\text{where} & \text{where} & \text{where$ file, this file is opened here and all other output is  $\delta$ ) is the vertex *n* with Lorentz indices  $\alpha$ ,  $\beta$ ,  $\gamma$ ,  $\delta$ 

format (max. 19 continuation cards, etc.)  $\pi$  and  $\pi$  and  $\pi$  of the strings  $I_{\mu\alpha\beta\gamma}$  and format (max. 19 continuation cards, etc.)  $t_{\mu\alpha\beta\gamma}$  or  $\gamma$  matrices corresponding to each of the momentum  $3.4$  *Momentum* sums by VR(TOP) and VL(TOP), respectively.

Since there are various symmetries of the diagrams, we classify them according to their symagrams, we classify them according to their sym-*3.5. Declare some vectors* metrics. Type 1 are the Abelian diagrams, type 2 The external momenta  $p_1, \ldots, p_5$  are declared the diagrams containing one or two three-gluon as vectors and set on the mass shell. The vector vertices and type 6 the diagrams with a four-gluon as vectors and set on the mass shell. The vector vertices, and type 6 the diagrams with a four-gluon dimension is fixed to 4.

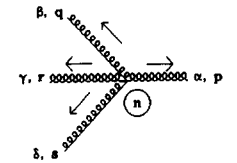

Given a pair (TOPL, TOPR) of topologies, we need not sum over all contractions  $\sigma$ , but only over a subset depending on the symmetry type of *3.14. Formula for the cross section*

For example, consider a product of a type-1  $\frac{1}{\sqrt{2}}$ diagram with a type-6 diagram. The Abelian  $(type-1)$  diagram has no internal symmetry. Therefore, in principle we should sum over all six contractions. But since the type-6 diagram contains a four-gluon vertex, all these expressions differ only this permutation is done in a FORTRAN pro-<br>gram, it suffices to calculate the term for the

*3.13. IM* contraction  $\sigma = 1$ . Therefore, in this special case, Given a pair (TOPL, TOPR) of topologies, we  $IM(1, 6) = 1$ .

The contribution to the trace of the hadron tensor is calculated by means of the formula

$$
WQ(TOPL, TOPR)
$$
  
= -4 \* tr(VL(TOPL) \*  $\rlap{\#}_1$  \* VR(TOPR) \*  $\rlap{\#}_2$ )  
(3.1)

as already indicated in eq. (2.8). The factor 4 compensates the factor  $1/4$  that REDUCE inserts into trace calculations, the minus sign stems from

Table 2 Parameters for the  $q\bar{q}3g$ -contributions

| filename | @TOPLU       | @TOPLO | @TOPRU | @TOPRO   | @TOPN    |              |
|----------|--------------|--------|--------|----------|----------|--------------|
| AA0001   | 1            | 3      | ı      | 3        | 0        |              |
| AA0002   | 1            | 2      | 4      | 4        | 0        |              |
| AA0003   | 3            | 4      | 4      | 4        | 0        |              |
| AA0004   | 1            |        | 5      | 5        | 0        |              |
| AA0005   | 1            |        | 6      | 6        | $\bf{0}$ |              |
| AA0006   |              |        | 7      | 7        | 0        |              |
| AA0007   |              |        | 8      | 8        | $\bf{0}$ |              |
| AA0008   |              |        | 9      | 9        | 0        |              |
| AA0009   |              |        | 10     | 10       | 0        |              |
| AA0010   | 1            | 2      | 11     | 11       | 0        |              |
| AA0011   | 3            | 4      | 11     | 11       | $\bf{0}$ |              |
| AA0012   | 1            | 2      | 12     | 12       | 0        |              |
| AA0013   | 3            | 4      | 12     | 12       | 0        |              |
| AA0014   | 1            | 4      | 13     | 18       | 0        |              |
| AA0015   | 5            | 6      | 5      | 6        | 0        |              |
| AA0016   | 5            | 6      | 7      | 8        | 0        |              |
| AA0017   | 7            | 8      | 7      | 8        | 0        |              |
| AA0018   | 5            | 6      | 9      | 10       | 0        |              |
| AA0019   | 7            | 8      | 9      | 10       | 0        |              |
| AA0020   | 9            | 10     | 9      | 10       | 0        |              |
| AA0021   | 5            | 6      | 11     | 11       | 0        |              |
| AA0022   | 7            | 8      | 11     | 11       | 0        |              |
| AA0023   | 9            | 10     | 11     | 11       | 0        |              |
| AA0024   | 11           | 11     | 11     | 11       | 0        |              |
| AA0025   | 5            | 6      | 12     | 12       | 0        |              |
| AA0026   | 7            | 8      | 12     | 12       | 0        |              |
| AA0027   | 9            | 10     | 12     | 12       | 0        |              |
| AA0028   | 11           | 11     | 12     | 12       | 0        |              |
| AA0029   | 12           | 12     | 12     | 12       | 0        |              |
| AA0030   | 5            | 10     | 13     | 18       | 0        |              |
| AA0031   | 11           | 12     | 13     | 18       | 0        |              |
| AA0032   | 13           | 18     | 13     | 18       | $\bf{0}$ |              |
| DA0002   | $\mathbf{1}$ | 0      | 1      | $\bf{0}$ | 18       | denominators |

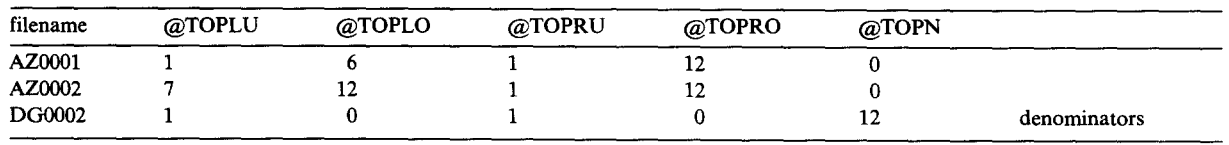

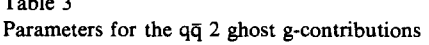

the  $(-g_{\epsilon\epsilon})$ -contractions of the polarization sum are replaced, and the dot products are expressed<br>for the external gluons.<br>in terms of the relativistic invariants  $v_{\epsilon\epsilon}$ . for the external gluons. in terms of the relativistic invariants  $y_{ij}$ .

subroutines is printed, the name ROUT001 has to after the momentum permutations later on, JP<br>be replaced by an appropriate name. AAxxxx for runs from 1 to 6. instance, where  $xxxxx$  runs from 0001 to 0032 (we instance, where  $\lambda \lambda \lambda$  runs from 0001 to 0032 (we had to split up the whole output into 32 FOR- *3.16. Calculate the denominators*

There are three nested ioops over the different and printed. topologies on the right and left side, and over the contractions corresponding to the pair (TOPL, *3.17. Close output file* TOPR). The output file is  $\alpha$  $\text{DPR}$ ). The output file is closed, REDUCE is left.<br>In the next step we perform the permutation of

the Lorentz indices to obtain a certain contracthe Lorentz indices to obtain a certain contrac-<br>tion, furthermore, the momenta on the left side ing the FORTRAN subroutines. To obtain ap-

We calculate the traces without replacing the sum  $Q_{\alpha\beta... \epsilon}$ , because then we have less terms and the calculation is therefore faster. Application of the calculation is therefore faster. Application of The denominators are calculated if  $\omega$  of  $\sim$ QDEF then defines these sums, the symbols  $Q_{\alpha\beta..._{\ell}} = (\omega 1 \text{OPRU} = 1, (\omega 1 \text{OPLU} = \omega 1 \text{OPRU}) = 0$  and

anove<br>Dosomo

The result is printed, and finally it is assigned *3.15. Some calculations* to an array AS(TOPL, TOPR, V, JP). JP is a In this section the head of the FORTRAN dummy index that is needed to store the results subroutines is printed, the name ROUT001 has to after the momentum permutations later on. JP

TRAN subroutines). In this section the denominators are calculated<br>There are three nested loops over the different and printed.

tion, furthermore, the momenta on the left side ing the FORTRAN subroutines. To obtain ap-<br>are determined from the contraction. proximately equal length programs (500–1000 lines), we chose the parameters indicated in table 2.

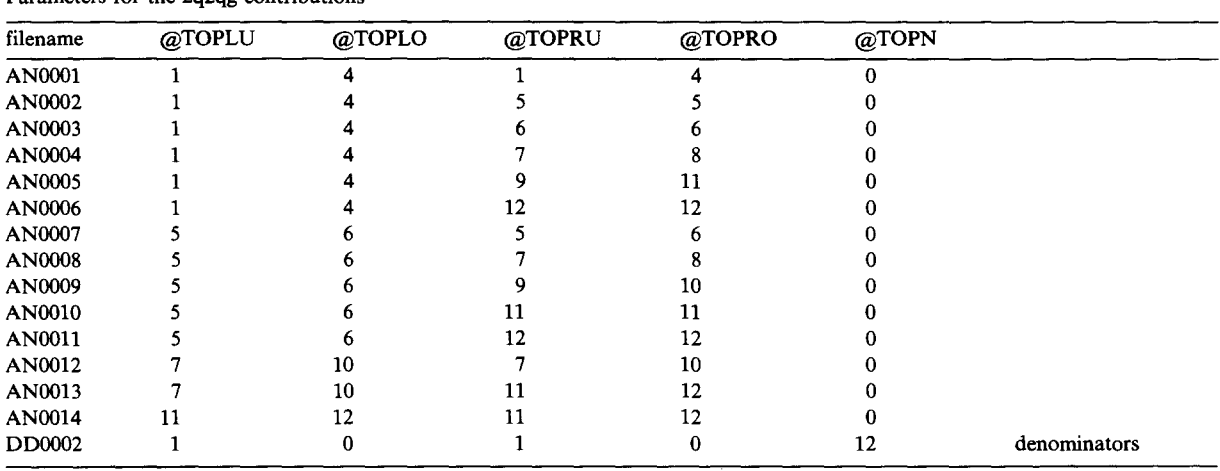

 $T<sub>1</sub>$ 

 $@TOPN = 18$ . This subroutine should be called according to their colour structure. There are 6 DA0002 (ROUT001 has to be replaced, and the different types. Furthermore, the colour factor array AS $(18, 18, 6, 6)$  has to be replaced by an array DS(18, 6)).

The program in the q $\overline{q}2$  ghost g-case is similar. *4.5. Transposed contractions*<br>ree, there is only one external gluon, and we List of the inverse contractions,  $VT(V) \cdot V = 1$ . Here, there is only one external gluon, and we have to consider only one contraction. The momentum permutation is done numerically in *4.6. The lower triangle*<br>the FORTRAN program that calls the sub-<br>The GP(...) only define the upper triangle of the FORTRAN program that calls the sub-<br>routines.

Here, depending on the contraction, we may have to calculate one or two fermion traces. This is accomplished by introducing two new arguments 4.7. *TI* in the functions VR and VL:  $Vx(TOP, \alpha, L)$ . TI(TOP) is the colour class of the graph topol- $\alpha = 1$  denotes the  $\gamma$ -string that is connected to the ogy TOP. external photon,  $\alpha = 2$  denotes the y-string that is connected to the  $(\alpha = 1)$ -string via a gluon. *L* 4.8. *IPR* denotes the name of the corresponding fermion Becau denotes the name of the corresponding fermion<br>line. The parameters for the ghost-contributions and need to calculate all contractions. IPR(TOP) and the four-quark terms are given in tables 3 and specifies the symmetry of a graph. 4.

Again, we will describe the  $q\bar{q}3g$ -case in detail. <sup>13).</sup> The REDUCE program that we will describe produces a FORTRAN program with a lot of assign-<br>ments. For each contribution (TOPI TOPP  $\sigma$ ) First, the head of the FORTRAN subroutine is ments. For each contribution (TOPL, TOPR,  $\sigma$ ) First, the head of the FORTRAN subroutine is<br>there is a corresponding term in the resulting written to TFILE. Then there are loops over all there is a corresponding term in the resulting written to TFILE. Then there are loops over all to TFILE Then there are loops over all  $FORTR AN$  program. The REDUCE program topologies and the relevant contractions. The col-FORTRAN program. The REDUCE program consists of the following 12 parts:

*4.1. Open output file 4.11. Calculation of flavour factors*<br>The REDUCE output is written to a file TFILE. We define the charges of five q

eigenvalue of the Casimir-operator, respectively. We need NC = 3 (corresponding to SU(3)), there-<br>fore CE =  $4/3$  D1 D2 D7 are some constants Finally, the file is closed. fore  $CF = 4/3$ , D1, D2, ..., D7 are some constants that appear frequently.

calculated by hand. We may classify the graphs

different types. Furthermore, the colour factor depends on the contraction  $\sigma$ .

atines.<br>
A slight complication arises in the 2q2qq case. The whole matrix, the lower triangle is obtained by<br>
A slight complication arises in the 2q2qq case. exchanging the arguments for the topologies and exchanging the arguments for the topologies and using the transposed contractions.

not need to calculate all contractions. IPR(TOP)

### *4.9. IM*

Determines the contractions  $\sigma$  that are needed **4. Calculation of the colour and flavour factors** (see the explanation of this variable in section 3.

our factor CFACT is determined and printed.

We define the charges of five quarks, the number of flavours is fixed to *5.* Si is the sum of the *4.2. FORTRAN output* squares of the quark charges. The flavour factors The output should be FORTRAN-like. for the six contractions are calculated and printed. 4.3. The *invariants* of  $SU(N)$  Because of the normalization with  $\sigma_0$ , in this par-<br>NO and CE and the *language of the flavour factors* are all 1 NC and CF are the number of colours and the ticular case the flavour factors are all  $1$ .

1.4. *Colour factors*<br>
The FORTRAN subroutines for the colour and<br>
Taxour factors are called FA0002, FD0002 and This is a complete list of the colour factors FG0002 for the final states  $q\bar{q}3g$ ,  $2q2\bar{q}g$  and  $q\bar{q}2$  culated by hand. We may classify the graphs ghost g, respectively.

mation concerning the symmetry of the graphs, JPL) to (JL, JR, JV, JP) in the following sense: and subroutines that sum up the contributions The contribution to the trace of the hadron

TRAN subroutines only contain the results for the the complex conjugate matrix elements is given by contributions to the trace of the hadron tensor for JPL. the momentum permutation  $\sigma_R = 1$ . The missing The formulae for JLN, JRN, JVN, JPR, JPL in contributions are determined by a permutation of terms of JL, JR, JV, JP are the relativistic invariants  $y_{ij}$ . For this purpose, there are two subroutines IPERM2 and IPERC2, the former for the qq3g-case, the latter for the  $2q2\overline{q}g$ -case. The structure of these subroutines is  $q$ *uite simple:* 

An integer parameter JP (running from 1–6 or 1—4, respectively) determines the permutation. A common block IPER2 contains the invariants These formulae and the tables IA, IV and IP may YAIJ of the particular event and the permuted be obtained by choosing symmetry types TL, TR ones, YIJ. One has to specify the permutation JP  $\in \{1, 2, \ldots, 5\}$  and comparing the expressions with and to call the subroutine. Then the YIJ will respect to the symmetries of the vertices. This is a contain the permuted invariants. Straightforward, but tedious task.

### *5.2. Arrays containing combinatorial information The 2q2qg-case: IKOMCI*

tion that has been lost.

*The qq3g-case: IKOMB1* The variables IPR(TOP) and IM(TOP) have 5.3. *Subroutines for summing up the contributions* already been explained in section 3. The array already been explained in section 3. The array<br>ICT(- - ) is the exemple multiplication table of S the symmetry group of the six permutations. We the common block INVR.<br>have  $\tau \cdot \sigma = \text{IGT}(\tau, \sigma)$ . This array is needed to have  $T' = IGI(T, 0)$ . This array is needed to<br>colorate the moments  $\overrightarrow{OI}$  if  $\overrightarrow{OP}$  and the sencalculate the momenta  $QL_i$ , if  $QR_i$  and the con-<br>the discussion of *Landania discussion* that

calculate the arrays IA, IV and IP, respectively. IN INONIDI and FA0002. Then the numerators and<br>These exercises are handed to the solling processes. Approximators (the Locatic etmographic) are do

**5. FORTRAN subroutines** pose that you want to calculate the following contribution: The left and right topologies are JL We describe some FORTRAN subroutines that and JR, the contraction is JV and JP labels the permute momenta, create arrays containing infor- permutation. We associate (JLN, JRN, JYN, JPR,

including colour and flavour factors. tensor of the topologies JL, JR, the contraction JV and the permutation JP is equal to the contribu-*5.1. The momentumpermutations* tion of the topologies JLN, JRN, the contraction JVN and the momentum permutation JPR, fur-As described in previous sections, our FOR- thermore, the momenta of the external particles in

$$
JLN = JL,
$$
  
\n
$$
JRN = JR + IA(JL, JR, JV),
$$
  
\n
$$
JVN = IV(JL, JR, JV),
$$
  
\n
$$
JPR = IGT(JP, IP(JL, JR, JV)),
$$
  
\n
$$
JPL = IGT(JPR, JVM).
$$
\n(5.1)

Here the graphs contain no useful internal sym-Because of the various symmetries of the graphs metries with respect to the external legs. The only we could omit the calculation of a lot of contribu- possible simplification is to do the momentum tions. We have to pay for this simplification with permutation by a FORTRAN program. The array the definition of arrays that contain the informa- IGT contains the group multiplication table of  $S_2 \times S_2$  (exchange of the two quarks and the two antiquarks).

 $\text{IGI}(T, \sigma)$  is the group multiplication table of  $S_3$ , It is assumed that the invariants are defined in

traction are known.<br>The arrays IA1, IV1 and IP1 are needed to the colour factors are determined by means of The arrays IA1, IV1 and IP1 are needed to the colour factors are determined by means of calculate the arrays IA, IV and IP, respectively. IKOMB1 and FA0002. Then the numerators and These arrays are handed to the calling program. denominators (the Lorentz structure) are de-<br>We will have it there there exercises are deal flow the terminational in the call according of the external We will describe how these arrays are used. Sup-<br>termined in all possible permutations of the outgoing momenta. The last step is the summation of all *5.4. Some numerical examples* contributions. A factor of two has to be included for all off-diagonal terms. The trace of the hadron Finally, in the program EX0001 we give three<br>tensor is returned in double precision format sets of invariants originally determined by a Monte

distinguishable, then one has to multiply the trace

*The 2q2q g-case ARUD5O* Here the combinatorial arrays are filled by 6. **Conclusions** means of INOMC1, the colour factors are de-<br>termined by ED0002. The contributions to the

$$
ANS0 = FS(JV) * GS(JL,JR,JV)
$$
  
 \* AS(JL,JR,JV,JP) / DS(JL,JPL)  
 / DS(JR,JPR). (5.2)

 $FS(\ldots)$  is the flavour factor,  $GS(\ldots)$  is the colour References factor. AS(...) denotes the numerator and  $DS(...)$ <br>is the denominator (Lorentz structure).

Now assume, for instance, that you want to obtain the trace of the hadron tensor for certain invariants *y<sub>ij</sub>* defined in the common block INVR.<br>If you do not want to distinguish identical par- [2] A. Ali, J.G. Körner, Z. Kunszt, E. Pietarinen, G. Kramer, ticles, then you should use the following sequence G. Schierholz and J. Willrodt, Nucl. Phys. B167 (1980) 454. tides, then you should use the following sequence 1.G. Körner, G. Schierholz and J. Willrodt, Nucl. Phys. in your program:

CALL ARUD50 (WQ4Q)<br>CALL ARUP50 (WQ3G) [3] A.C. Hearn, REDUCE User's Manual, Version 3.2., Rand CALL ARUG5O ( $WQ3S$ )<br>CALL ARUG50 (WQGH)  $(5.3)$  [4] R. Cutler and D. Sivers, Phys. Publication CP78 (Rev. 4/85). **CALL ARUG5O (WQGH)** (5.3) [4] R. Cutler and D. Sivers, Phys. Rev. D <sup>17</sup> (1978) 96.  $+ (WQ3G - WQGH)/6.0.$ 

The ghost contributions are *subtracted*.

tensor is returned in double precision format.<br>If the three gluons are not considered to be Carlo program. The three contributions for each If the three gluons are not considered to be Carlo program. The three contributions for each<br>tinguishable then one has to multiply the trace of these sets are given to offer the possibility of a of the hadron tensor by a factor of  $1/6$ . simple check. We have calculated  $H^{\mu}_{\mu}$  without the factor  $(4\pi\alpha_s)^2$  in eq. (1.4) and divided by  $\sigma$ 

We have presented REDUCE programs that termined by FD0002. The contributions to the We have presented REDUCE programs that trace of the hadron tensor are determined for all are capable to calculate the trace of the hadron possible permutations of the outgoing momenta. tensor for the process  $\gamma \rightarrow 5$  partons. The CPU Finally, the contributions are summed up. time for the calculation of the cross section is approximately 2 hours on an IBM 3084 Q. If the momentum permutations are performed numerimomentum permutations are performed numeri-<br>colly the length of the result can be reduced *The qq z* ghost *g-case: ARUG5O* cally the length of the result can be reduced The combinatorial arrays are determined by considerably (by a factor of 4). Finally we de-<br>means of IKOMB1, the colour factors are calcu-<br>scribed how to use the result in Monte Carlo means of IKOMB1, the colour factors are calcu-<br>lated in FG0002. We have to sum over all permu-<br>simulations. The REDUCE program has been lated in FG0002. We have to sum over all permu-<br>tations of the outgoing momenta.<br>written in such a way that momentum permutathe outgoing momenta.<br>
A generic contribution to the hadron tensor has tions are performed numerically in the FOR-A generic contribution to the hadron tensor has tions are performed numerically in the FOR-<br>TRAN routines This has the consequence that the TRAN routines. This has the consequence that the FORTRAN routines are much shorter and the time for their production is smaller approximately by a factor of 4. Explicit calculations for five-jet **\*** AS(JL,JR,JV,JP) / DS(JL,JPL) by a factor of 4. Explicit calculations for five-jet<br>cross sections on the basis of these programs have  $\rho$  been described in ref. [5].

- [1] W. Bartel et al., Z. Phys. C 33 (1986) 23.<br>S. Bethke, Habilitationsschrift, University of Heidelberg (1987). W. Braunschweig et al., Phys. Lett. B 214 (1988) 286.<br>I.H. Park et al., KEK report 88-46, AMY 88-08.
- B185 (1981) 365. R.K. Ellis, D.A. Ross and A.E. Terrano, Nucl. Phys. B178
- 
- **WOSUM** = **WO4O**/4.0 **1** T. Gottschalk and D. Siyers, Phys. Rev. D 21 (1980) 102. N.K. Falck, D. Graudenz and G. Kramer, DESY report 89-027.
	- [5] N.K. Falck, D. Graudenz and G. Kramer, DESY report 88-186 and 89-027.

## **PROGRAM LISTINGS**  $2q3g$

 $7 - 1 - 1 - 1 - 1 - 1 - 1$ % 2 QUARK 3 GLUON LORENTZ STRUCTURE **CONNEXT** 5-JETS, FINAL STATE WITE 2 QUARES, 3 GLUONS<br>CALCULATION OF THE LORENTZ STRUCTURE FILE CREATED: 02\02\1989 LAST UPDATE: 06\03\1989 7\*\*\*\*\*\*\*\*\*\*\*\*\*\*\*\*\*\*\*  $X \longrightarrow \rightarrow$  PARAMETERS  $X \rightarrow$  RIGHT TOPOLOGIES TOPRU: = 070PRUS TOP10:=0TOPR0\$  $X \rightarrow X$  LEFT TOPOLOGIES TOPLU: =0TOPLU\$ TOPLO: = 070PL0\$ X --> DENOMINATORS TOPE- = OTOPER 7 ----> OPEN OUTPUT FILE **OFF ROUGH** OUT TPILES --------<br>7. ----> FORTRAN OUTPUT ON PORTS OFF PERIODS CARDBO !\*: = 19\$ ..<br>% ----> MOMENTUM SUNS DEFINE ODEF = **BEGIN** LET  $0213*021*023$ . QR15=QR1+QR5 **DR25=0R2+0R5** Q234-Q23+Q24, qn134=qn1+qn3+qn4,<br>qn234=qn2+qn3+qn4, QR245=QR2+QR4+QR5, 01345=013+014+015 QR1345=QR1+QR3+QR4+QR5, QR2345=QR2+QR3+QR4+QR5. QL13=QL1+QL3 q115=q11+q15,<br>q125=q12+q15, QL34=QL3+QL4 QL134=QL1+QL3+OL4. QL234=QL2+QL3+QL4, 01.245 x 01.2+01.4+01.5 QL345=QL3+QL4+QL5,  $01.1345 = 01.1 + 01.3 + 01.4 + 01.5$ . QL2345=QL2+QL3+QL4+QL5 **REDA**  $\ddot{z}$  ----> CLEAR MOMENTUM SUMS DEFINE QREL = **BRGTH** CLEAR QR1, QR2, QR3, QR4, QR5, qn13, qn15, qn25, qn34,<br>qn13, qn15, qn25, qn34,<br>qn134, qn234, qn245, qn345, QR1345,QR2345, 01.1.01.2.01.3.01.4.01.5 QL13, QL15, QL26, QL34, QL134,QL234,QL245,QL345,<br>QL1345,QL2345 ----> DEFINE THEM AS VECTORS **VECTOR QR1.QR2.QR3.QR4.QR5.** QR13, QR15, QR25, QR34 QR134, QR234, QR245, QR345. QR1345,QR2345, 01.1.01.2.01.3.01.4.01.5. qui, qui, quo, qua, quo,<br>qL13, qL15, qL25, qL34,<br>qL134, qL234, qL245, qL345, QL1345, QL2345 % ----> EXTERBAL MOMENTA ARE OF THE MASS SHELL MASS QR1=0, QR2=0, QR3=0, QR4=0, QR5=0,<br>QL1=0, QL2=0, QL3=0, QL4=0, QL5=0\$ MSHELL QR1, QR2, QR3, QR4, QR5, 011.012.013.014.015\$ **REDA** 

 $7 = 122222222222$ 7 ----> DECLARE SOME VECTORS VECDIN(4)\$ **VECTOR P1, P2, P3, P4, P58** HASS P1=0, P2=0, P3=0, P4=0, P5=0\$<br>MSHBLL P1, P2, P3, P4, P5\$ P1 P3=Y13/2  $P1. P4 = T14/2,$ P1.P5=T15/2.  $P2. P3 = T23/2,$ P2.P4=T24/2, P2.P5=T25/2. P3. P4=Y34/2, P3.P5=Y35/2. P4.P5=T45/2  $\bullet$  $7 - - - - -$ 7 ----> INDICES AND PERMION LINES THEEX 1\$ % PERMION LIFE INDEX SIR, SIL, RHOR, RHOL, MU, ER3, EL3, ER4, EL4, ER5, EL5\$ % INDICES -----%-----> SQUARES OF THE INNER MOMENTA  $\overline{1}$ 7. ---> SQUARES OF THE INFI<br>
0PERATOR SQUAR<br>
FOR ALL P LET SQUA(P1-3),<br>
LET SQ13 = SQUA(Q113),<br>
SQ15 = SQUA(Q113),<br>
SQ25 = SQUA(Q125),<br>
SQ34 = SQUA(Q134), SQ134 =SQUA(QL134),  $$0234 = $004(01, 234)$  $sq245 = sq0A(qL245)$  $$0345 = $004(01345)$ SQ1345=SQUA(QL1345) sq2345=squa(qL2345)  $\bullet$  $\overline{y}$  ----> THE TEREE GLUON VERTEX OPERATOR DGLY\$ FOR ALL A, B, C, P, Q, R LET  $DGLV(A, B, C, P, 0, R) = -(A, B*(P-0), C)$  $+B.C+(D-R).A$  $+C.A*(1-P).B)$ % ----> THE POUR GLUON VERTRY OPERATOR VGLV\$ FOR ALL A.B.C.D LET rux ALL A, B, C, D)=A, BeC, D-A, CeB, D,<br>VGLV(2, A, B, C, D)=A, CeD, B-A, DeC, B,<br>VGLV(3, A, B, C, D)=A, CeD, B-A, DeC, B,<br>VGLV(3, A, B, C, D)=A, DeB, C-A, BeD, C  $2$  ----> FETEMAN RULES **GPREATOR VR.VLS**  $X \rightarrow - - \rightarrow TOP = 1$  $\tilde{r}$  in the set of  $\tilde{r}$ VR(1) =- G(L, ER3, OR13, ER4, OR134, ER5, OR1345, HU), VL(1) = - G(L, MU, QL1345, EL5, QL134, EL4, QL13, EL3)  $\bullet$  $\frac{1}{4}$  ----> TOP=2 T.RT VR(2)=-G(L, ER3, QR13, ER4, QR134, MU, -QR25, ER5),  $\verb+VL+(2)=-G(L, BL5, -QL25, MU, QL134, BL4, QL13, BL3)$  $\bullet$ .<br>7 ----> TAP=3 LET un.<br>VR(3)=-G(L,ER3,QR13,NU,-QR245,ER4,-QR25,ER5),<br>VL(3)=-G(L,EL5,-QL25,EL4,-QL245,NU,QL13,EL3)  $\frac{1}{2}$  ----> TOP=4 LET. V2(4)=-G(L,HU,-Q22345, E23,-Q2245, E24,-Q225, E25),<br>VL(4)=-G(L,EL5,-QL25, EL4,-QL245, EL3,-QL2345, HU)  $\frac{1}{2}$  ----> TOP=5 LET. VR(5)=-G(L, SIR, QR134, ERS, QR1345, MU)=DGLV(SIR, ER3, ER4, -QR34, QR3, QR4), VL(5) =- 6(1, MU, QL1345, EL5, QL134, SIL) =DGLV(SIL, EL3, EL4, -QL34, QL3, QL4)  $\bullet$ .<br>% ----> TOP=6 LET VR(6)=-G(L, ER5, QR15, SIR, QR1345, MU) .DGLV(SIR, ER3, ER4, -QR34, QR3, QR4),  $\texttt{FL(6)}=\texttt{G(L,MU,QL1345, SIL,QL15, EL5)}*\texttt{DELT(SIL, EL3, EL4,-QL34,QL3,QL4)}$ 

```
9 - - - - > 70P = 7
```
**EFD\$** 

```
1.87
Va(7)=-G(L, SIR, QR134, MU, -QR25, ER5) = DGLV(SIR, ER3, ER4, -QR34, QR3, QR4),
VL(7)=-G(1,EL5,-QL25, MU, QL134, SIL)*DOLV(SIL, EL3, EL4, -QL34, QL3, QL4)
\bulletv<br>X ----> TOP=8
LET
 ---<br>VR(8)=-G(L,ER5,QR15,MU,-QR234,SIR)=DGLV(SIR,ER3,HR4,-QR34,QR3,QR4),
VL(8)=-G(L, SIL, -QL234, MU, QL15, EL5) =DGLV(SIL, EL3, EL4, -QL34, QL3, QL4)
.<br>7 ----> 70P=9
LET
---<br>VR(9)=-G(L,HU,-QR2345,SIR,-QR25,RR5)=DGLV(SIR,RR3,RR4,-QR34,QR3,QR4),<br>VL(9)=-G(L,RL5,-QL25,SIL,-QL2345,HU)=DGLV(SIL,RL3,RL4,-QL34,QL3,QL4)
 .<br>Y ----> TAP=10
LET
.<br>? −−−−> τΩΡ=11
VR(11)=-G(L, SIR, QR1345, MU) *DGLV(SIR, RHOR, ERS, -QR345, QR34, QR5)
                                 -DELV(RHOR, ER3, RR4, -QR34, QR3, QR4),
\verb"FL(11)=-G(L, MU, QL1345, SIL) = \verb"Detv(sIL, RBCL, RLCL, GL34, QL34, QL34). $$ \verb"PLv(sIL, RLCL, RLCL, RLCL, GL34, QL34, QL4) \n</math>2 ----> TOP=12
 ---<br>VR(12)=-G(L,HU,-QR2345,SIR)*DGLV(SIR,RHOR,HRS,-QR345,QR34,QRS)
                                  *DGLV(RHOR, ER3, ER4, -QR34, QR3, QR4),
VL(12) = -6(L, SIL, -0L2345, RT) + DCLT(SIL, ERD, KRLS, -0L345, 0L34, 0L5)<br>+ DCLT(SIL, ERD, KRLS, -0L345, 0L34, 0L5)<br>+ DCLT(SIL, EL3, KL4, -0L34, 0L3, 0L4)-<br>* ----> TOP=13
 .<br>LET
....<br>VR(13)=G(L,SIR,QR1345,MU)=VGLV(1,SIR,RR3,RR4,ER5),<br>VL(13)=G(L,MU,QL1345,SIL)*VGLV(1,SIL,RL3,RL4,RL5)
.<br>% ----> TOP=14
LRT.
....<br>VR(14)=G(L,SIR,QR1345,MU)=VGLV(2,SIR,BR3,RR4,BR5),
\texttt{FL(14)}\texttt{=\!G(L, MU, QL1345, SIL)\texttt{=\!VGLV(2, SIL, EL3, EL4, SLI})}\bullet*<br>% ----> TOP=15
LET
 ---<br>VR(15)=G(L,SIR,QR1345,NU)+VGLV(3,SIR,RR3,KR4,KR5),
VL(15)=C(L, RT, QL1345, SIL)*VGLV(3, SIL, KL3, EL4, EL5)7 - - - >TOP=16
LET
\verb+TL(16)=G(L,HU,-QL3345, SIL)*YGLV(1, SIR, RR3, RR4, RR5),<br/>TL(16)=G(L, SIL,-QL3345, HU)*YGLV(1, SIL, RL3, SL4, KL5)X ----> TOP=17
TRTVR(17)=G(1.HU.-QR2345.SIR)=VGLV(2.SIR.ER3.ER4.ER5).
TL(17)=G(L,SIL,-QL2345,NU)=TGLY(2,SIL,EL3,EL4,EL5)
2 ----> TOP=18
LRT.
VL(18)=G(L,SIL,-QL2345,NU)*VGLV(3,SIL, EL3, EL4, EL5)
                                                             ,,,,,,,,,,,,,,,,,,,,,,
X ----> 'IPR' CONTAINS THE TYPE OF A TOPOLOGY
OPERATOR IPAS
IP1(1) := 1<br>IP1(2) := 1IPR(3) :=18
IPR(4) := 15IPR(5) := 28IPL(6) :=2$
IPR(7) := 28TPR(8) := 28IPR(9) := 2$
IPR(10) := 24IPR(11):=28IPL(12) := 24IPR(13):=28IPR(13):=6$IPR(14):=65IPR(15) := 65IPR(16) = 68IPR(17):=65TPB(18) -= 68
```

```
% ----> 'IM' CONTAINS THE NUMBER OF CONTRACTIONS THAT ARE NECESSARY
        (THE FORMAT IS IN(TYPEL. TYPER))
.<br>DPERATOR IMS
IM(1,1):=68IM(1,2):=3TH(f, A) = 1IR(2,2):=28IM(2, 6) := 1$
IN(2.6) := 18IM(6, 6) := 1$
..<br>X ----> FORMULA FOR THE I-SECTION
OPERATOR VOS
COMMENT ----- FARTOR -4: CONTRACTION OF THE GLUONS: (-G MU NU) ** 3,
                          REDUCE'S TRACE IS ONLY 1/4...
POR ALL TOPL, TOPR LET<br>WQ(TOPL, TOPR) =-4*VL(TOPL) *G(L, QR1) *VR(TOPR) *G(L, QR2)
..<br>OFF PERTODE
WRITE "C ---"$
VAITE "
             SURROUTTER ROUTOO1 (AS.JP)"8
WAITE "C ---"$
             DOUBLE PRECISION"S
VAITE "
WRITE "
            £712, 713, 714, 715, 723, 724, 725, 734, 735, 745, "$
WRITE 2AS(18,18,6,6)"$
WRITE "
             INTEGER JP"$
WRITE "C ---- $
WRITE "<br>WRITE "
             CONNOX /THER1/"#
            #T12, T13, T14, T15, T23, T24, T25, T34, T35, T45"$
WRITE "C ---"$
            2 QUARK - 3 GLUON X-SECTIONS"$
WRITE "C
......<br>Write "C##"$
WRITE "C --- TOPLU=",TOPLU,", TOPLO=",TOPLO$<br>WRITE "C --- TOPLU=",TOPRU,", TOPRO=",TOPRO$
WITH "C --- TOPE =",TOPES,
                           .<br>POR TOPR:=TOPRU:TOPRO DO BEGIN
\overline{v} ----> BESURE THAT TOPL<*TOPR:
TOPLNAX:=HIN(TOPLO,TOPR)$
FOR TOPL: = TOPLU: TOPLMAX DO BEGIN
VO: =IM(IPR(TOPL), IPR(TOPR))$
POR V := 1: VO DO BEGIN
x
% ----> CALCULATE THE TRACE USING THE VARIABLES Q... WITHOUT
        LEPLACING THEN BY THE P'S
7 ----> MOMENTUM PERMUTATION LEFT SIDE
ORELS
IF W=1 THEN LET QL3=QR3,QL4=QR4,QL5=QR5,KL3=KR3,RL4=KR4,KL5=KR5 KLSK
17 V=2 THEN LET QL3=QR4, QL4=QR5, QL5=QR3, ML3=ER4, ML4=ER5, ML5=ER3 ML5E<br>IF V=3 THEN LET QL3=QR4, QL4=QR5, QL5=QR3, ML3=ER4, ML4=ER5, ML5=ER3 ML5E
IF V=4 THEN LET QL3=QR3, QL4=QR5, QL5+QR4, EL3=ER3, EL4=ER5, EL5=ER4 ELSE
IF V=5 THEN LET QL3=QR4.QL4=QR3.QL5=QR5.KL3=ER4.KL4=ER3.KL5=KR5 ELSE
IF V=6 THEN LET QL3=QR5, QL4=QR4, QL5=QR3, EL3=ER5, EL4=BR4, EL5=ER3
Q11 := P18QR2 : = P2$
0R3:PP38qr4 : =P4$
015 : P53\frac{1}{2} ...
01.1 := P180L2: = P24\lambda ---
.<br>WQ1:=WQ(TOPL,TOPR)$
 oders
OFF PERIODS
 WRITE "C --- TOPL=",TOPL,", TOPR=",TOPR,", V=",V$
\ddot{\tilde{\chi}} ----> PRINT THE X-SECTION
ON PRATODS
WRITE WQ18
OFF PERIODS<br>WRITE
             AS(", TOPL,",", TOPR.",", W,", JP)=AES"$
                                                 -----------------------
WRITE "C --- -----
REDS
 EYDS
```
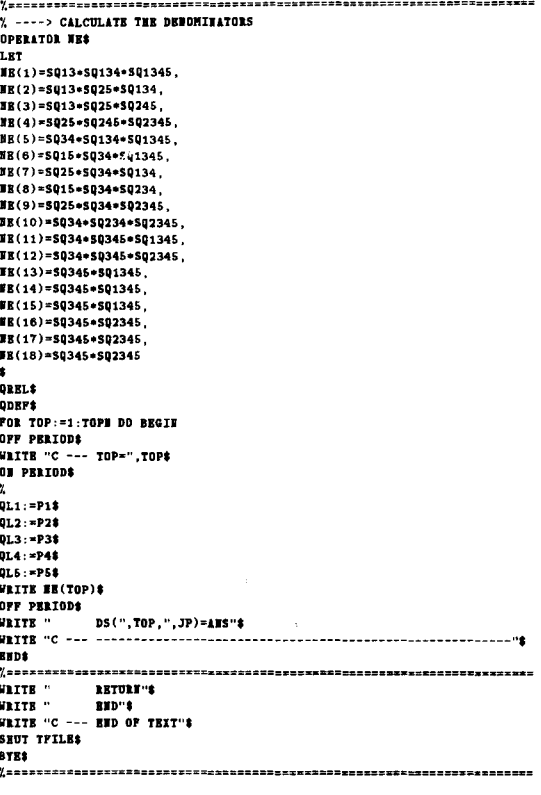

### **ARUP50**

```
C 07/11/88 903170901 HEMBER NAME ARUPSO (#JET3G)
                                                                       FORTILES
\sim \sim\mathbf{c}\tilde{c}\Rightarrow ARUP50 \le\epsilonC --- 2 QUARK 3 GLUON FINAL STATE
C --- SUBROUTINE CALLS THE CALCULATION FOR ONE EVENT
\tilde{\epsilon}FILE CREATED:
                             08\02\1989
\mathbf{c}\tilde{c}LAST UPDATE:
                             06\03\1989
\mathbf{c}\mathbf{c}SUBROUTINE ARUPSO(WQUER)
\mathbf cDOUBLE PRECISION
      EVQUER, ANSO, ANS1,
     21012, 1013, 1014, 1015, 1023, 1024, 1025, 1034, 1035, 1045, 2161, 2161, 2161, 2161, 2161, 2161, 2161, 2161,
     21712, TF13, TF14, TF15, TF23, TF24, TF25, TF34, TF25, TF45,<br>25(18, 18, 8, 8), DS(18, 6), PS(6), 25(18, 18, 6)
\mathbf{c}COMMON /KOMB1/
      £IN(18), IGT(6,6)
     kIA(18, 18, 6), IV(18, 18, 6), IP(18, 18, 6)\mathbf cCOMMON /TRE2/
      #TD12, YD13, YD14, TD15, YD23, YD24, YD25, YD34, YD35, YD45,
      27E12, YE13, YE14, YE15, YE23, YE24, YE25, YE34, YE35, YE45
\mathbf{c}COMMON /INVR1/
      #TF12, TF13, TF14, TF15, TF23, TF24, TF25, TF34, TF35, TF45
\mathbf{c}CONNOS / INVR/
      age, B11, B22, B33, B44, B55, B12, B13, B14, B15, B23, B24, B25, B34, B35, B45,
      27B12, TB13, TB14, TB15, TB23, TB24, TB25, TB34, TB35, TB45
\mathbf cC --- COMBINATORIAL ARRAYS
\mathbf{c}CALL IKONB1
\epsilon--- COLOUR AND FLAVOUR FACTORS
\mathbf c\mathbf cCALL FA0002(FS, GS)
\mathbf{c}C --- STORE SINGLE PRECISION INVARIANTS IN DOUBLE PRECISION VARIABLE
\tilde{\mathbf{c}}YD12=YB12
       TD13=TB13
       YD14=YB14
       TD15=TB15
       TD23=TB23<br>TD24=TB24
       TD25=TB25
       TD34=TB34<br>TD35=TB35
       TD45=YB45
\mathbf cC --- DETERMINE DENOMINATORS AND NUMBRATORS IN ALL POSSIBLE<br>C DISTINCT PERMUTATIONS OF THE OUTGOING MOMENTA
\tilde{\mathbf{c}}DO 100 JP=1.6
c
C --- NOMENTUM PERMUTATION<br>C
        CALL IPERN2(JP)
\epsilonYF12=YB12
         YF13=YE13
         TP14=TE14
         TF15=YE15
         TP23=TE23
         TP24=TE24<br>TP25=TE25
         TF34=TE34
         TF35=TE35
         TP45=TB45
c.
C --- DEMONITATORS
\mathbf{c}
```
### $C \leftarrow -$  FORELATORS

CALL AA0001(AS.JP) CALL AA0002(AS, JP) CALL A40003(AS, JP)<br>CALL A40004(AS, JP) CALL AROOOS(AS, JP)<br>CALL AROOOS(AS, JP) CALL AA0007(AS, JP) CALL AA0008(AS.JP) CALL AA0009(AS, JP) CALL AA0010(AS, JP)<br>CALL AA0011(AS, JP) CALL AA0012(AS, JP)<br>CALL AA0013(AS, JP) CALL AA0014(AS, JP)<br>CALL AA0015(AS, JP) CALL AA0016(AS, JP)<br>CALL AA0017(AS, JP) CALL AA0018(AS, JP) CALL 440019(45.JP) CALL A40020(AS, JP) CALL A40021(AS, JP)<br>CALL A40022(AS, JP) CALL AA0023(AS, JP) CALL AA0024(AS.JP) CALL AA0025(AS, JP) CALL AA0026(AS. 39) CALL AA0027(AS, JP) CALL AA0028(AS, JP)<br>CALL AA0029(AS, JP) CALL AA0030(AS, JP) CALL AA0031(AS.JP) CALL AA0032(AS, JP)  $\epsilon$ 100 CONTINUE  $\epsilon$ C --- SUN UP ALL CONTRIBUTIONS AUS1=0.0 DO 200 JR=1,18  $JMR*TM(3R)$ DO 201 JL=1, JR  $JML = TH(3L)$ DO 202 JP=1, JHR DO 203 JV=1, JHL  $JLI = JL$  $JRF=JI+IA(JL,JR,JV)$ **JVB=IV(JL, JB, JV)**<br>JPB=IGT(JP, IP(JL, JB, JV)) **JPL=IGT(JPR,JVH)<br>ANSO=FS(JVN)+GS(JLH,JRN,JVH)**  $\bullet$ \*AS(JLE, JRE, JVE, JPR)/DS(JL, JPL)/DS(JR, JPR) IF (JR.HE.JL) THEN ABS0=2.0\*ABS0<br>RHDIP ANS1=ANS1+ANS0  $201$ **CONTINUE** 202 CONTINUE 201 **CONTINUE** 200 **CONTINUE**  $\mathbf{c}$ WOURR-AUS1  $\mathbf{c}$ **ARTURN BTD** 

### **TEST RUN PROGRAM EX0001**

 $\mathbf c$ DOUBLE PRECISION WO4Q, WO3G, WO6N, WO5UM<br>COMMON/INVR/GG,B11,B22,B33,B44,B55,B12,B13,B14,B15,B23,B24,B25, \$B34, B35, B45, T12, T13, T14, T15, T23, T24, T25, T34, T35, T45  $\mathbf{c}$ .  $\epsilon$  $\equiv$ > EI0001 <==  $\mathbf{c}$  $\ddot{\mathbf{c}}$ SOME SUMBRICAL BXAMPLES  $\mathbf{c}$  $\mathbf c$  $\epsilon$ SOURCE CREATED: 06\03\1989 LAST UPDATE: 06\03\1989  $\mathbf{c}$  $\ddot{\textbf{c}}$  $\epsilon \mathbf c$ **VRTTE(6.9999)**  $T12 = 0.259435E+03$ <br> $T13 = 0.620182E+02$  $T14 = 0.989886E+02$ <br> $T15 = 0.214198E+03$  $723 = 0.321739E+02$ <br> $724 = 0.183717E+03$  $725 = 0.627708B+02$ <br>T34 = 0.819113E+02  $735 = 0.786124E+02$ <br> $745 = 0.151171E+03$ ST=T12+T13+T14+T15+T23+T24+T25+T34+T35+T45 WRITE(6,100) ST<br>CALL ARUDSO(WQ4Q) CALL ARUPSO(WQGH) WQSUM = WQ4Q/4.0 + (WQ3G - WQGH)/6.0<br>WQSUM = WQ4Q/4.0 + (WQ3G - WQGH)/6.0 WRITE(6,1501) WQ3G **WRITE(6,1502) WOGH<br>WRITE(6,1503) WOSUM** c  $\epsilon$  $W11TE(6,9999)$ <br>T12 = 0.482830E+02  $T13 = 0.367569B+02$  $Y14 = 0.917490B+02$  $T15 = 0.917818E+02$ <br> $T23 = 0.119737E+03$  $Y24 = 0.1307608+03$ <br> $Y25 = 0.7666268+02$ <br> $Y34 = 0.3582968+03$  $T35 = 0.239548B+03$ <br> $T45 = 0.314220E+02$ CALL ARUDSO(WQ4Q) CALL ARUPSO(WO3G) CALL ARUGSO(WQGH)  $VQSUM = VQ4Q/4.0 + (VQ36 - VQ6H)/6.0$ **WRITH(6,1500) WO4Q** WRITE(6,1501) WQ3G **WRITE(6.1502) WOGH WRITE(6,1503) WOSUM** c  $\mathbf c$  $\mathbf{c}$ 

**WRITE(6,9999)**  $Y12 = 0.1619198+03$ 

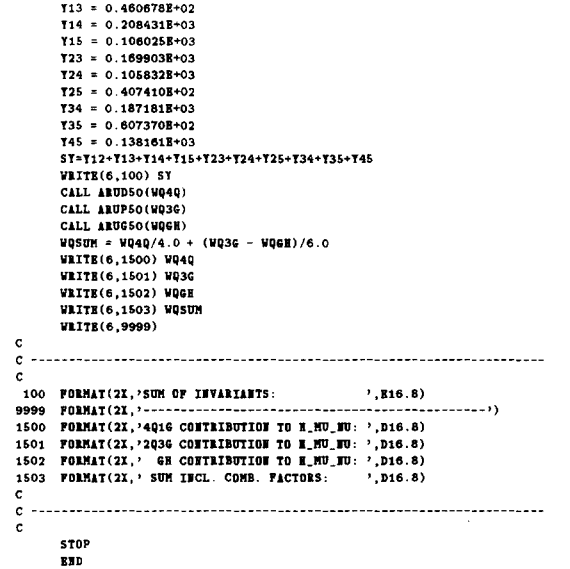

 $\sim$ 

# **TEST RUN OUTPUT**

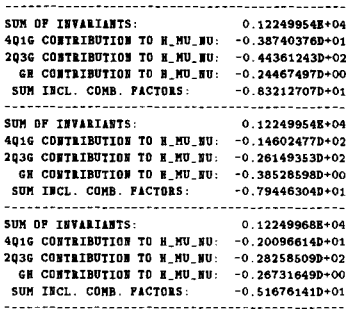

198